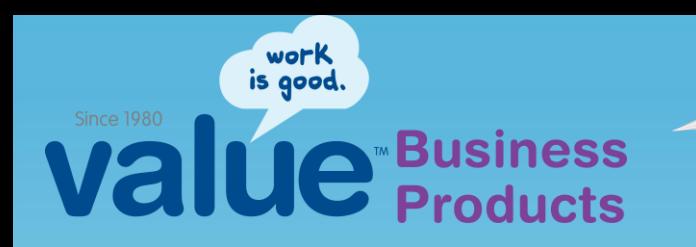

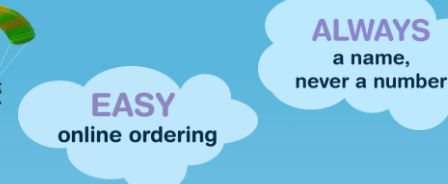

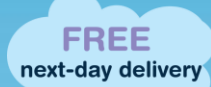

∍

# **Creating & Managing Favorites Lists**

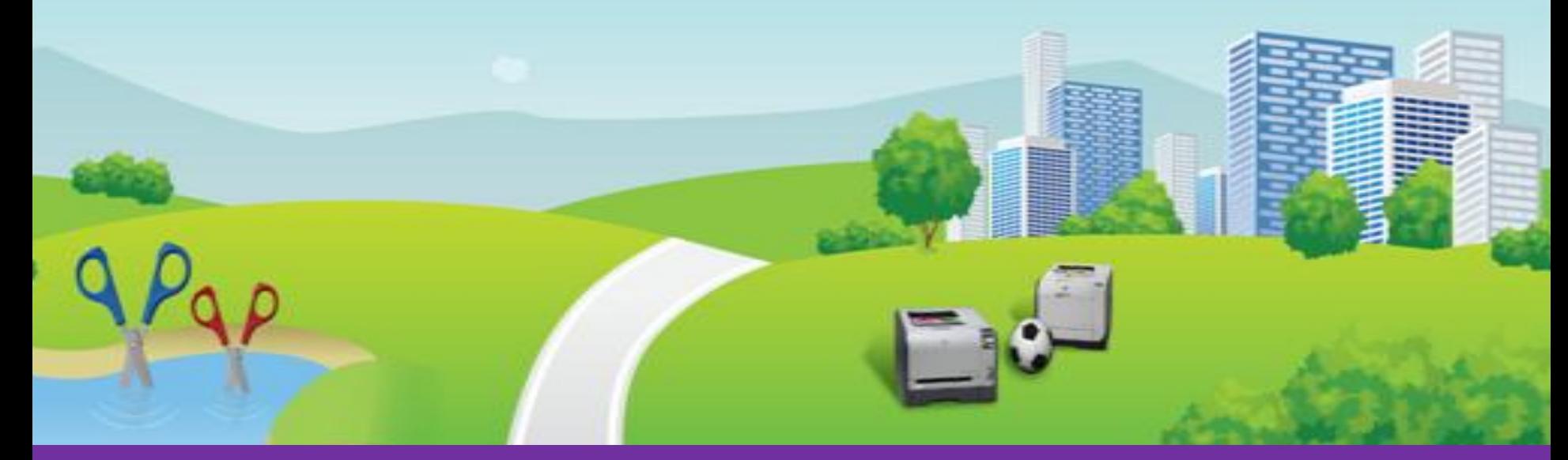

*Keeping it local since 1980*

## **Experience "Feel Good Shopping"**

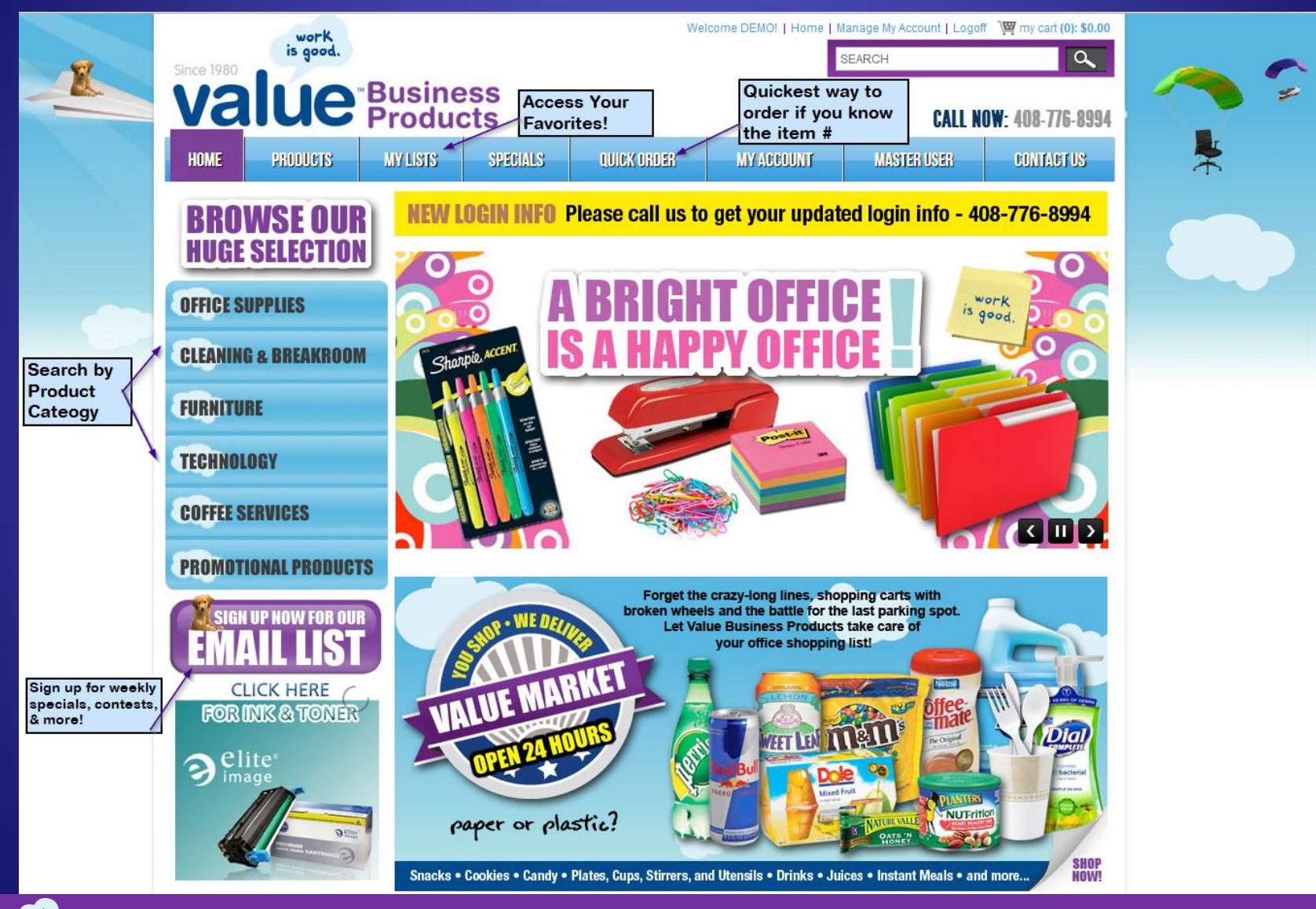

#### **Business Products**

## **Search for items**

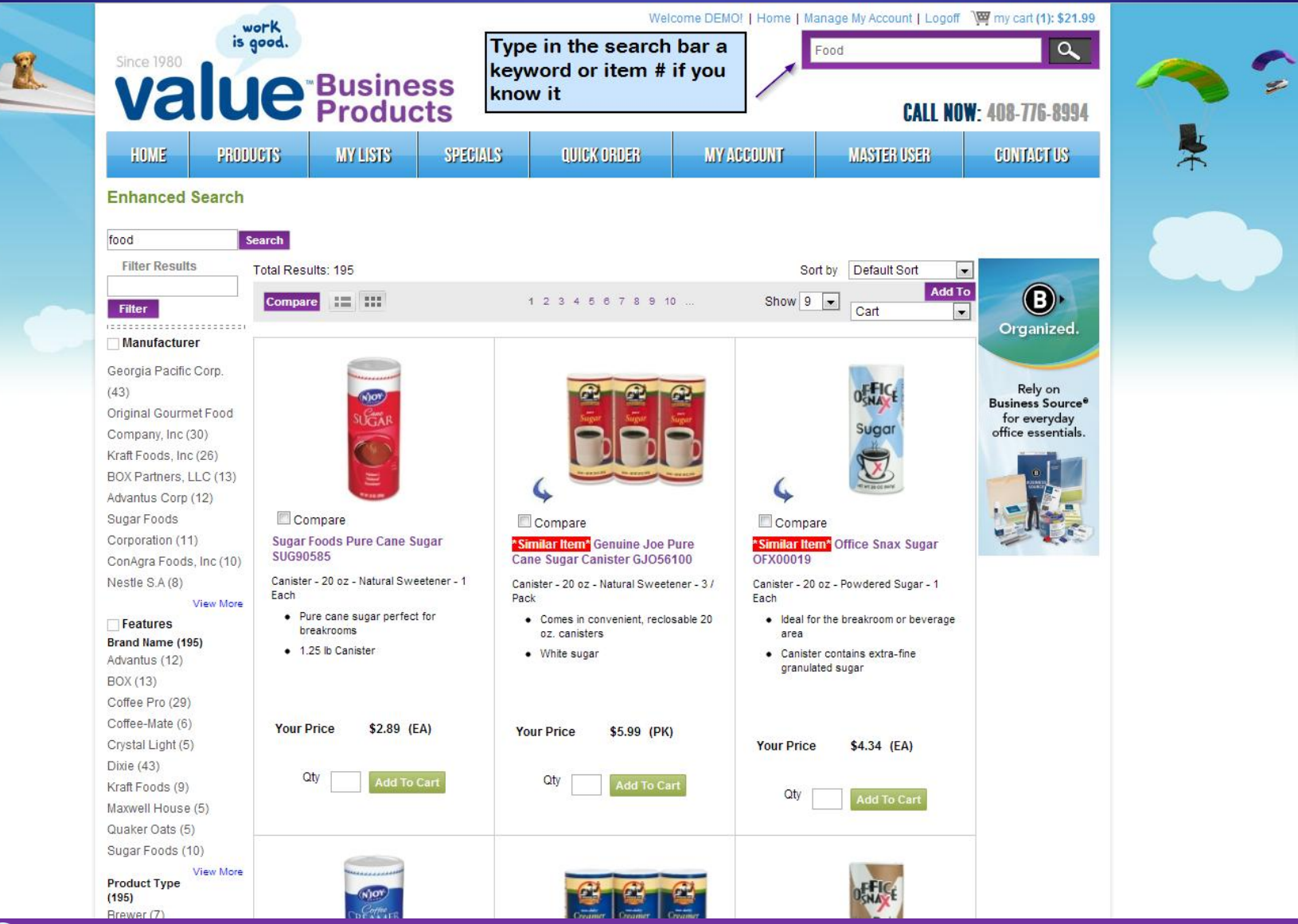

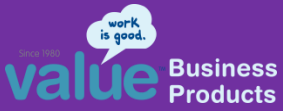

### **Adding items from a Search Result w/ one item on a page**

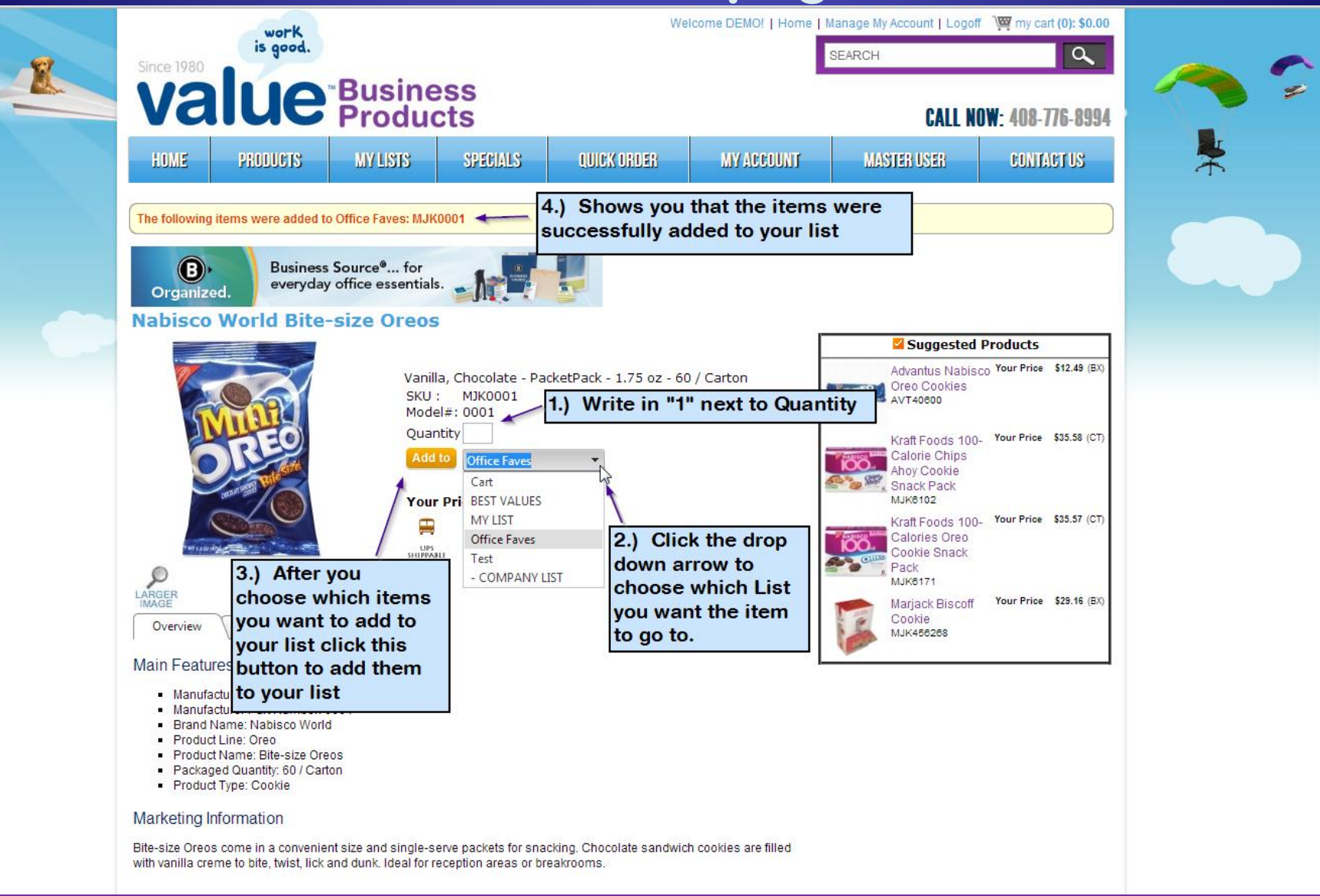

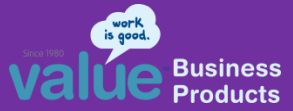

### **Adding items from a Search Result w/ multiple items on one page**

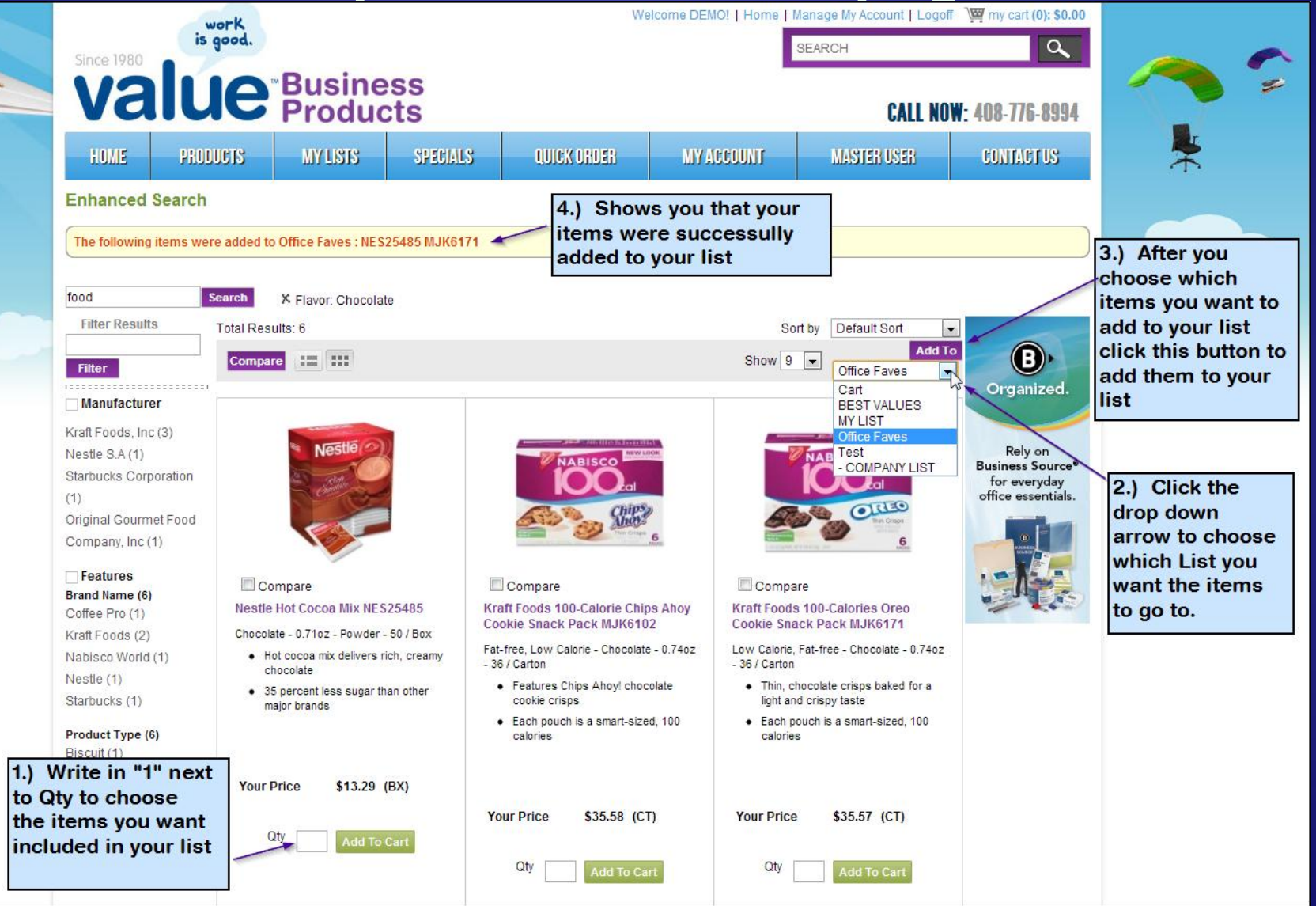

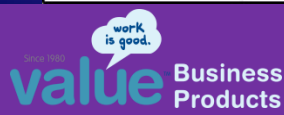

### **Filtering Through your Lists**

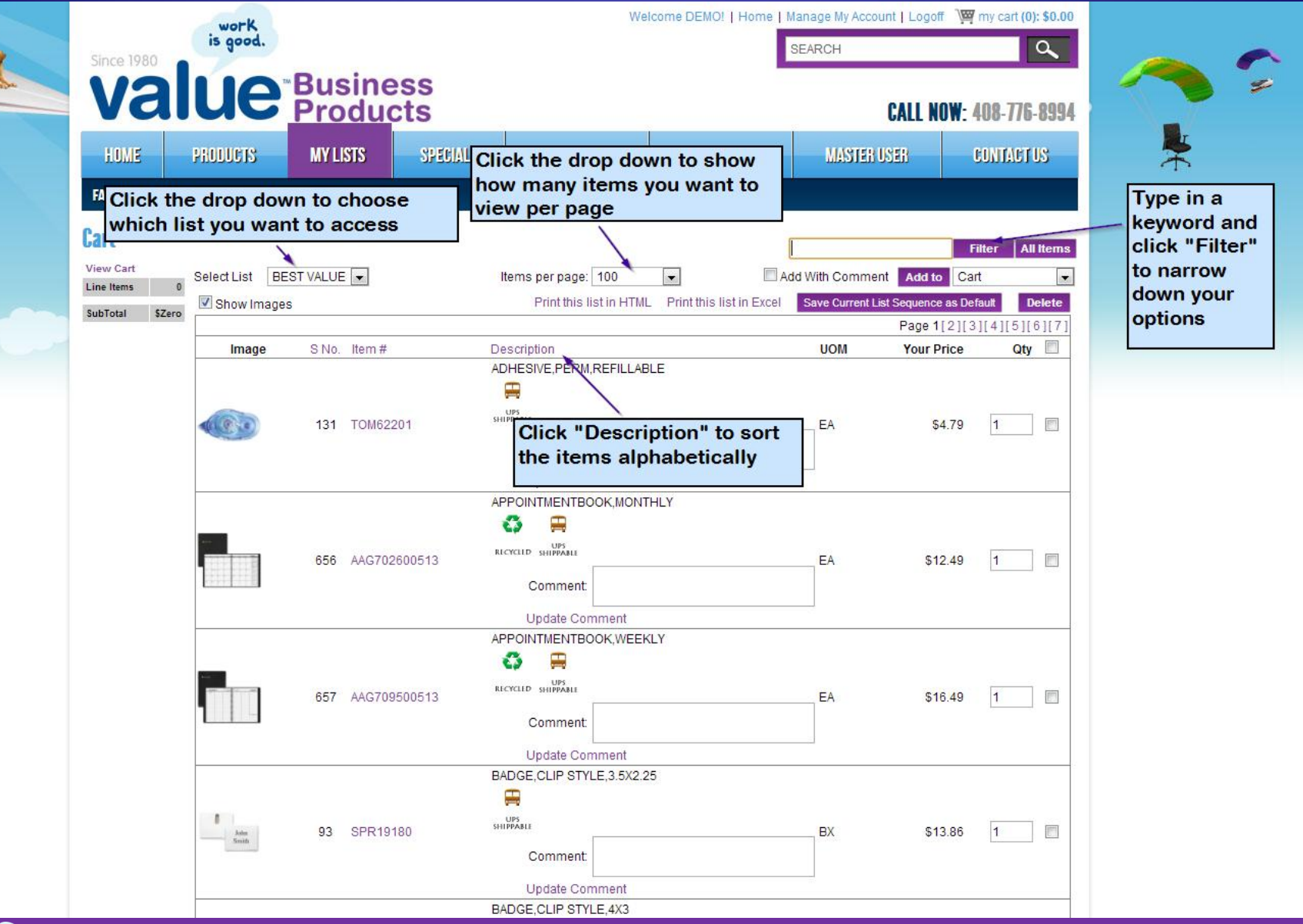

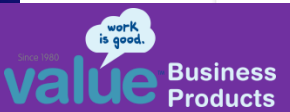

### **How to Access your "Manage List" page**

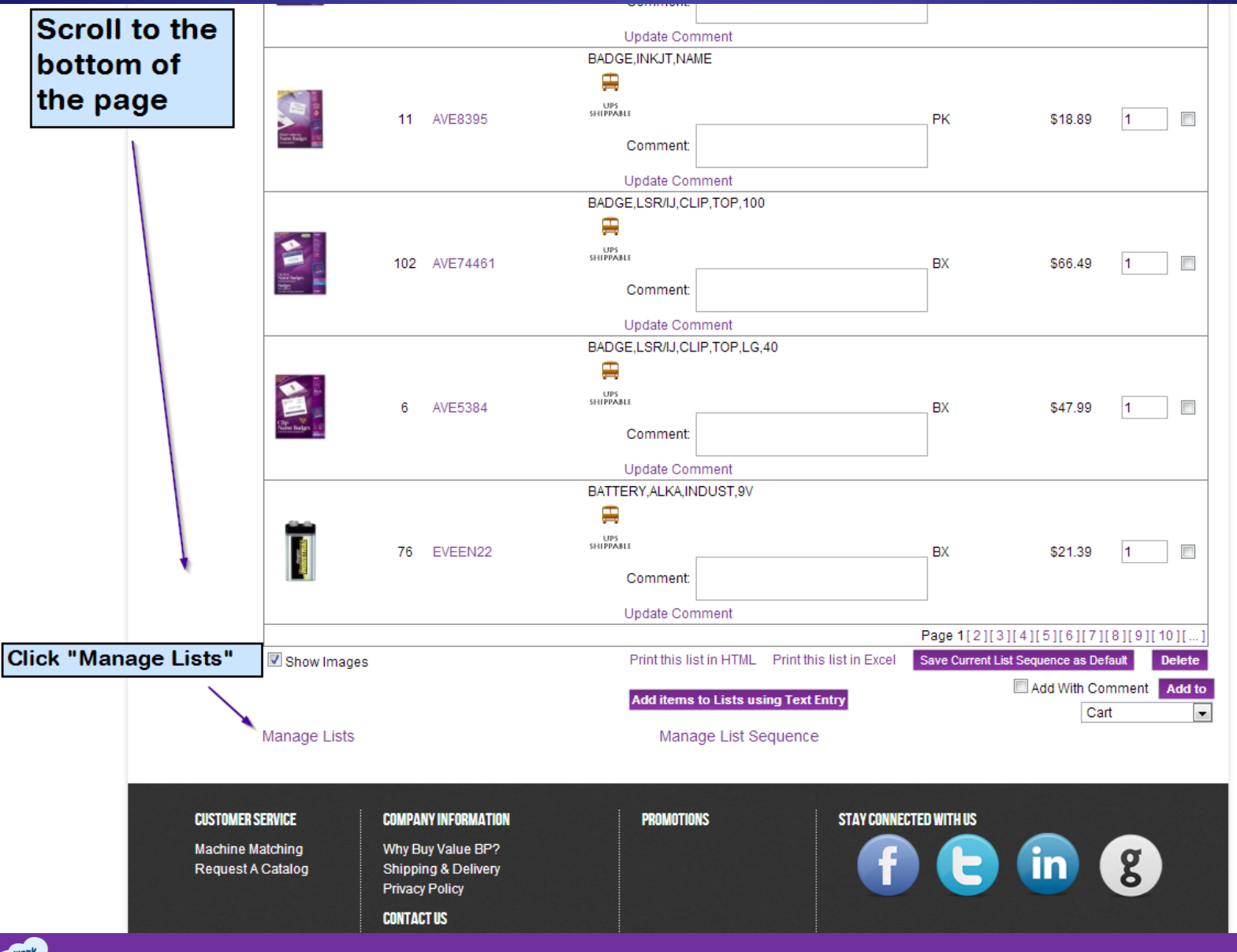

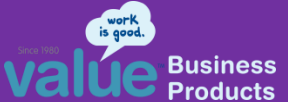

## **Managing your lists**

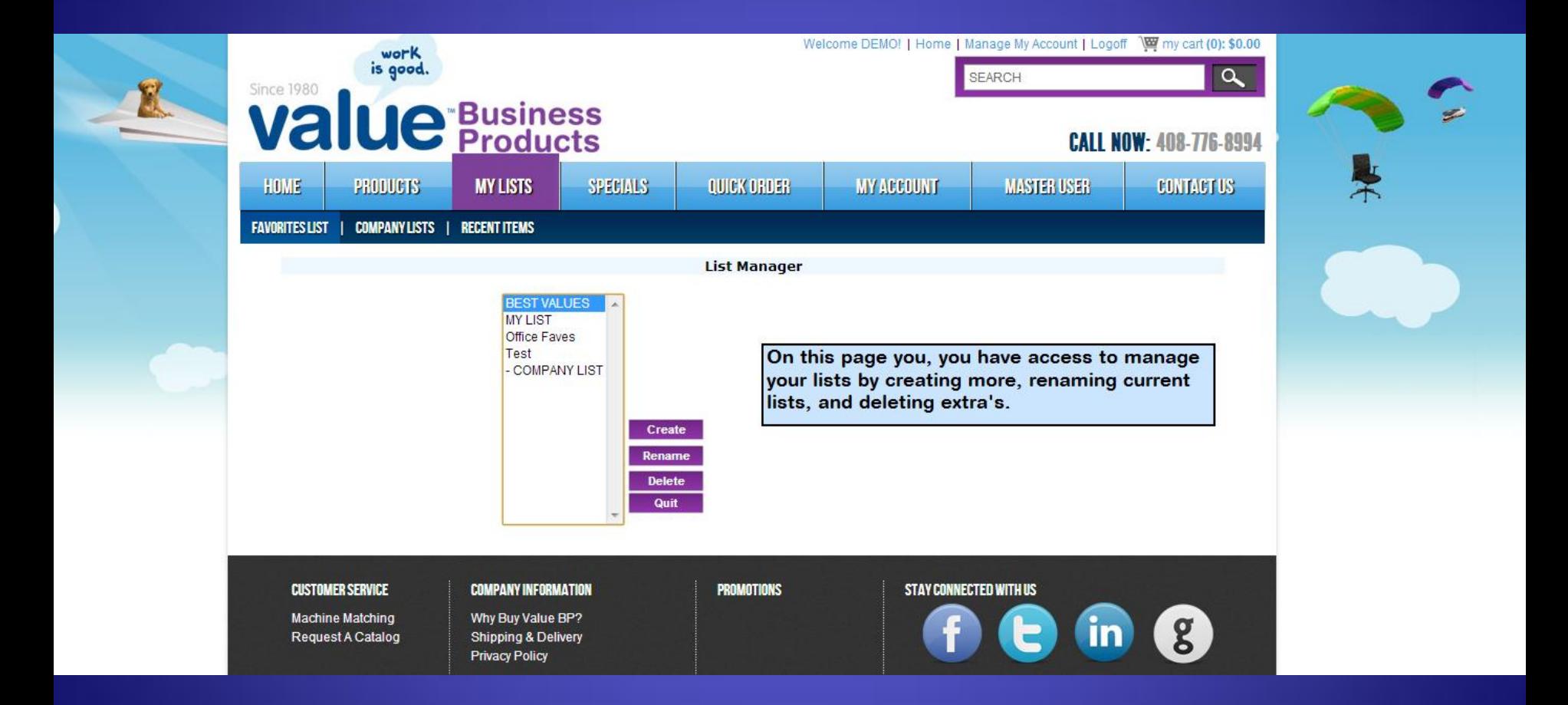

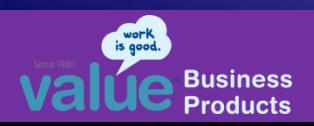

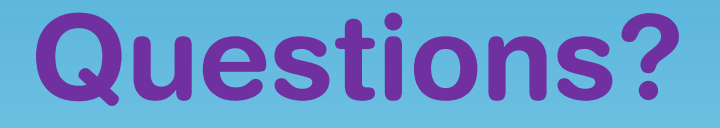

Just give one of our Office Concierge team members a call ...

### **408.776.8994**

At ValueBP, you're "always a name & never a number"!

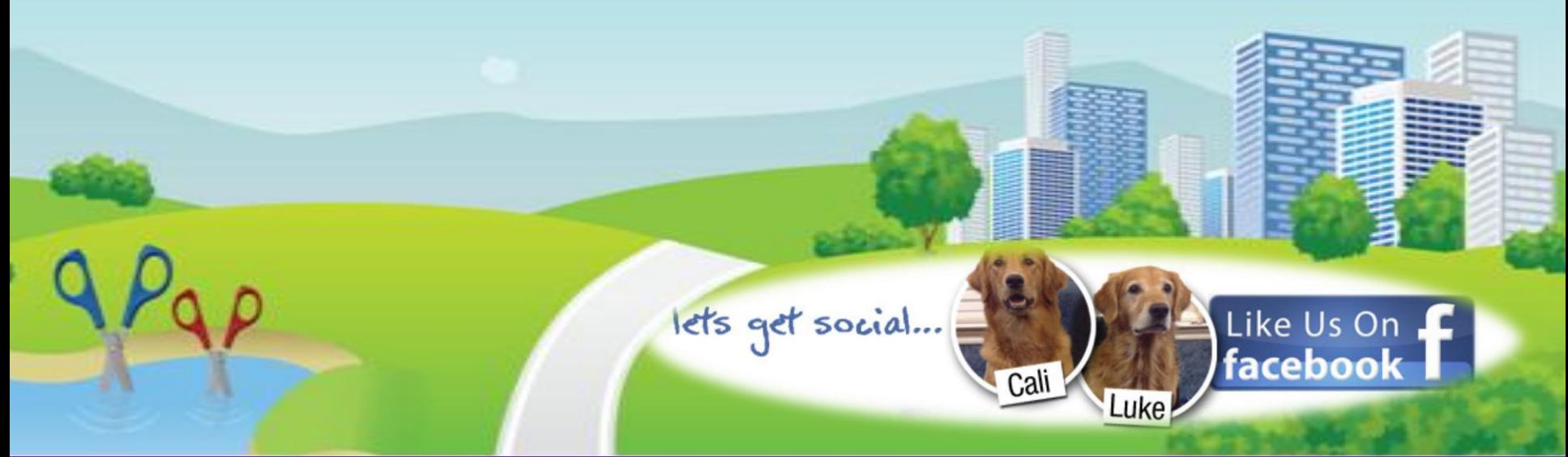

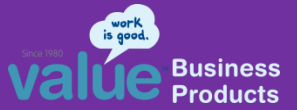